## **МОДЕЛИРОВАНИЕ РАБОТЫ ГАЗОВОЗДУШНОГО КАЛОРИФЕРА ДЛЯ ЗАДАЧ АВТОМАТИЧЕСКОГО УПРАВЛЕНИЯ**

 $\mathcal{L} = \{ \mathcal{L} \mid \mathcal{L} \}$ 

## **Будильский А.М., магистрант; Неежмаков С.В., доц., к.т.н., доц.**

*(ГОУ ВПО «Донецкий национальный технический университет», г. Донецк, ДНР)*

- 
$$
Q
$$
 -  
\n-  $F$  -  
\n1.   
\n $2$    
\n $Q=KF\Delta t_{cp}$ , (1)  
\n $\Delta t_{cp}$  -  
\n $K$  -  
\n2.   
\n $Q=m_1C_{p1}(r_1-t_1')=m_2C_{p2}(r_2-t_2),$  (2)  
\n $m_1$   $m_2$  -  
\n $r'$  -  
\n $r'$  -  
\n $r_1$  -  
\n $r_2$  -  
\n $r_1$  -  
\n $r_2$  -  
\n $r_1$  -  
\n $r_2$  -  
\n $r_1$  -  
\n $r_2$  -  
\n $r_1$  -  
\n $r_2$  -  
\n $r_1$  -  
\n $r_2$  -  
\n $r_1$  -  
\n $r_2$  -  
\n $r_1$  -  
\n $r_2$  -  
\n $r_1$  -  
\n $r_2$  -  
\n $r_1$  -  
\n $r_2$  -  
\n $r_1$  -  
\n $r_2$  -  
\n $r_1$  -  
\n $r_2$  -  
\n $r_1$  -  
\n $r_2$  -  
\n $r_1$  -  
\n $r_2$  -  
\n $r_1$  -  
\n $r_2$  -  
\n $r_1$  -  
\n $r_2$  -  
\n $r_1$  -  
\n $r_2$  -  
\n $r_1$  -  
\n $r_1$  -  
\n $r_2$  -  
\n $r_1$  -  
\n $r_2$  -  
\n $r_1$  -  
\n $r_2$  -  
\n $r_1$  -  
\n $r_2$  -  
\n $r_1$  -  
\n $r_2$  -  
\

$$
Q = m_1 C_{pl} dt_1 \tag{3}
$$

 $2$  -  $\hspace{1cm}$  :

 $Q = k \cdot F \cdot \Delta t$ , (4)

 $3$ теплоносителю:

теплоносителя к стенке:

$$
Q = m_2 C_{p2} dt_2 \tag{5}
$$

$$
\begin{aligned}\n \vdots \\
Q = k \cdot F(t_1 - t_2),\n \end{aligned}
$$
\n(6)

$$
q=k(t_1-t_2), \t 2,
$$
  
\n
$$
k-\t 2;
$$
  
\n
$$
t_1, t_2-\t 3.
$$
  
\n(7)

$$
t_{1}^{'}, t_{2}^{'} - \t\t (1),
$$
  
\n
$$
t_{1}^{'}, t_{2}^{'} - \t\t (1),
$$
  
\n
$$
q_{(1)} = k(t_{1}^{'}, t_{0}) - t_{2}^{'}, t_{0})
$$
  
\n
$$
t_{1}^{"}, t_{2}^{"}, t_{2}^{"}, t_{1}^{"}, t_{2}^{"}, t_{1}^{"}, t_{2}^{"}, t_{1}^{"}, t_{2}^{"}, t_{1}^{"}, t_{2}^{"}, t_{1}^{"}, t_{2}^{"}, t_{2}^{"},
$$

Рисунок 1 – Структурная схема ячеистой<br>модели калорифера

$$
\Delta Q = A \cdot e^{-B \cdot X},\tag{12}
$$

 $W_2$ 

 $\cdot$ 

 $\ddot{\phantom{a}}$ 

 $W_I$ 

 $\eta -$ 

$$
A = k(t_1 - t_2),\tag{13}
$$

$$
B = k\left(\frac{1}{W_1} + \frac{1}{W_2}\right). \tag{14}
$$

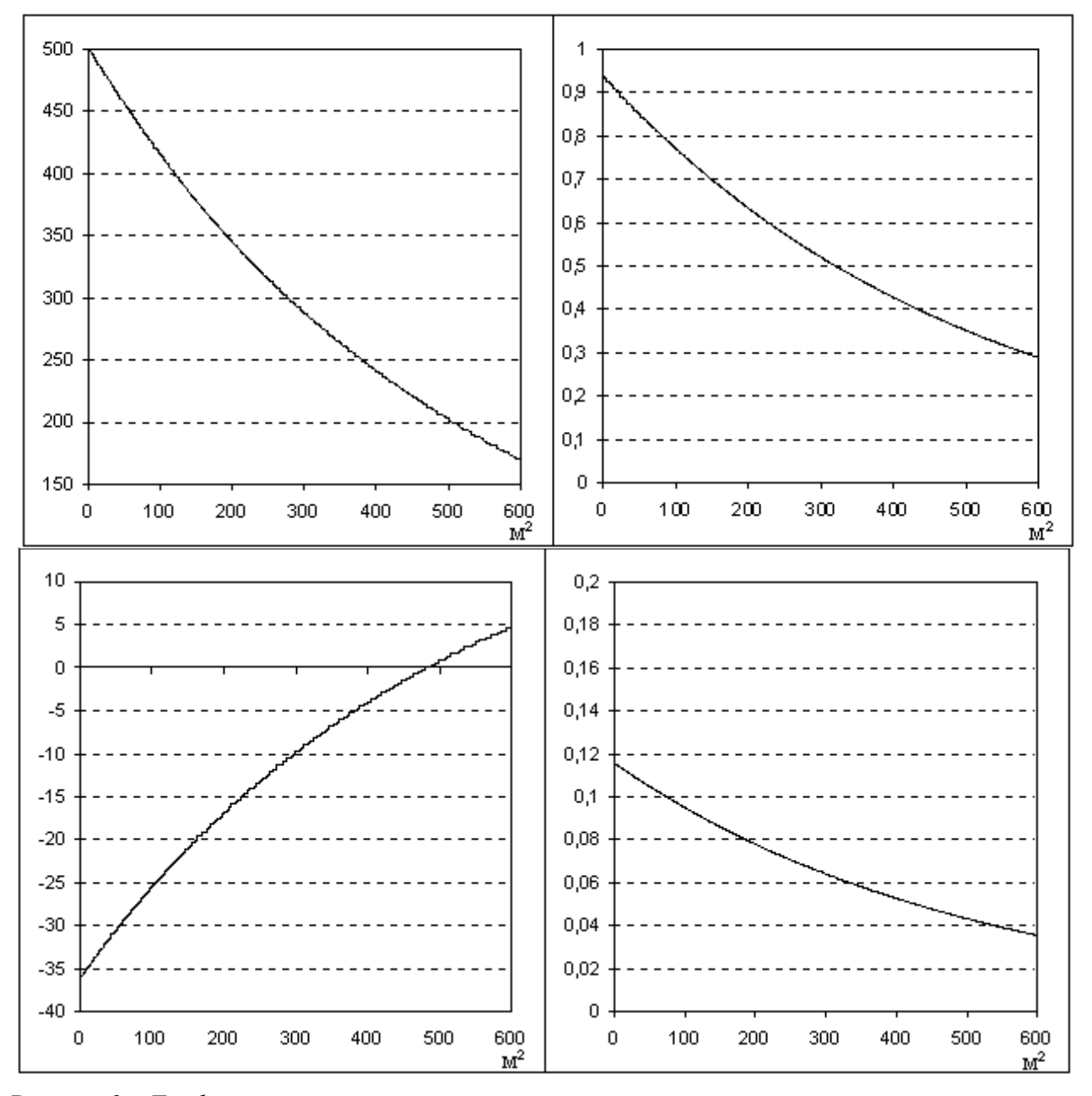

 $k$ кояф $k$ иент :

*Рисунок 2 – Графики изменения температуры теплоносителей и теплового напора первого и второго по длине калорифера*

Из этого следует, что изменение теплового напора по длине калорифера равна:

При этом общее количество передаваемой теплоты равно:

$$
\Delta Q = k(t_1 - t_2) \cdot e^{-k(\frac{1}{W_1} + \frac{1}{W_2}) \cdot \Delta X} \tag{15}
$$

$$
Q_{\Sigma} = \sum_{0}^{F} \Delta Q. \tag{16}
$$

$$
Q_{\Sigma} = \int_{0}^{F} dQ dx = \int_{0}^{F} k(t_1 - t_2) \cdot e^{-k(\frac{1}{W_1} + \frac{1}{W_2}) \cdot dX} dX ; \qquad (17)
$$

 $15:$ 

 $\ddot{\cdot}$ 

статические параметры установки.

которой воспользуемся следующим:

апериодическая звено первого первого порядка и первого порядка и первого порядка и передаточная  $\mathfrak{p}$ 

теплопередачи и площадь теплообмена - обратно пропорционально:

в воздухонагреватель, а выходной – количество тепла, отданное воздуху поступающего воздуху поступающего воздух ствол. В уравнении 24 параметр Т определяет инструкционность за для определяет инструкционность за для определ

$$
Q_{\Sigma} = \frac{k(t_1 - t_2)}{-k(\frac{1}{W_1} + \frac{1}{W_2})} \cdot e^{-k(\frac{1}{W_1} + \frac{1}{W_2}) \cdot X} \Big|_{0}^{F} = \tag{18}
$$

$$
= -\frac{(t_1 - t_2)}{\frac{1}{W_1} + \frac{1}{W_2}} \cdot e^{-k(\frac{1}{W_1} + \frac{1}{W_2}) \cdot X} \Big|_0^F = \tag{19}
$$

$$
= -\frac{(t_1 - t_2)}{\frac{1}{W_1} + \frac{1}{W_2}} \cdot e^{-k(\frac{1}{W_1} + \frac{1}{W_2}) \cdot F} + \frac{(t_1 - t_2)}{\frac{1}{W_1} + \frac{1}{W_2}} \cdot e^{-k(\frac{1}{W_1} + \frac{1}{W_2}) \cdot 0} =
$$
(20)

$$
=\frac{(t_1-t_2)}{\frac{1}{W_1}+\frac{1}{W_2}}\cdot e^0-\frac{(t_1-t_2)}{\frac{1}{W_1}+\frac{1}{W_2}}\cdot e^{-k(\frac{1}{W_1}+\frac{1}{W_2})\cdot F}=\frac{(t_1-t_2)}{\frac{1}{W_1}+\frac{1}{W_2}}\cdot (1-e^{-k(\frac{1}{W_1}+\frac{1}{W_2})\cdot F});
$$
\n(21)

$$
Q_{\Sigma} = \frac{(t_1 - t_2)}{\frac{1}{W_1} + \frac{1}{W_2}} \cdot (1 - e^{-k(\frac{1}{W_1} + \frac{1}{W_2}) \cdot F}).
$$
\n(22)

$$
\vec{t}_1 = \vec{t}_1 - \frac{Q_{\Sigma}}{W_1}; \quad \vec{t}_2 = \vec{t}_2 + \frac{Q_{\Sigma}}{W_2}.
$$
 (23)

$$
W_{0(p)} = \frac{1}{Tp + 1} \,. \tag{24}
$$

$$
T = \frac{m \cdot C_p}{F \cdot k} \,. \tag{25}
$$

тепловую инерцию, сделаем произведем проверку размерности:

$$
T = \frac{[\kappa z] \cdot [\mathcal{A}\mathcal{H} / \kappa z K]}{[\mathcal{M}^2] \cdot [\mathcal{B}\mathcal{m} / \mathcal{M}^2 K]} = \frac{\kappa z \cdot \mathcal{A}\mathcal{H} \cdot \kappa^2 K}{\mathcal{M}^2 \cdot \mathcal{B}\mathcal{m} \cdot \kappa z \cdot K} = \frac{\mathcal{A}\mathcal{H}}{\mathcal{B}\mathcal{m}} = \frac{\mathcal{A}\mathcal{H}}{\mathcal{A}\mathcal{H} / c} = [c].
$$
 (26)

$$
m = V \cdot \rho = S_{ceq} \cdot n \cdot L \cdot \rho = (\frac{\pi \cdot D_2^2}{4} - \frac{\pi \cdot D_1^2}{4}) \cdot n \cdot L \cdot \rho; \tag{27}
$$

$$
m = (\frac{\pi \cdot 0.043^2}{4} - \frac{\pi \cdot 0.04^2}{4}) \cdot 1344 \cdot 1.4 \cdot 7800 = 2869 \text{ kg}.
$$

 $-300 k - 28$ 

$$
T = \frac{2869 \cdot 460}{300 \cdot 28} = 157 c.
$$

Воздухоподогреватель ОП-300 имеет 1344 году и 1344 году и 1344 году и 1344 году в 1344 году и 1344 году в 1344

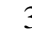

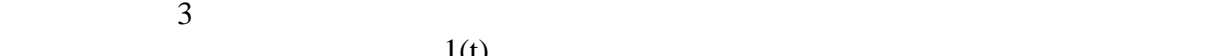

шахматном порядке 16х84. Диаметр труб - 40мм, толщина стенки - 1,5 мм.

Теплоемкость стали - 460 Дж/кгК; площадь теплообмена 300 м²;

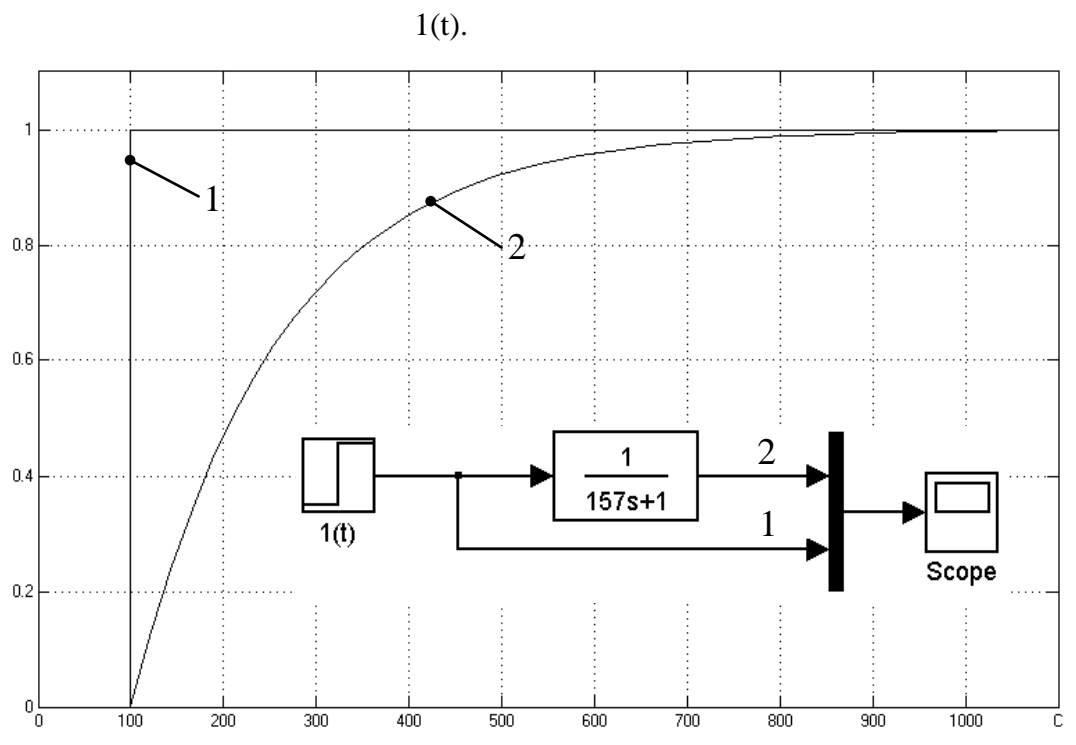

*Рисунок 3 – График переходной характеристики объекта управления при единичном ступенчатом воздействии*

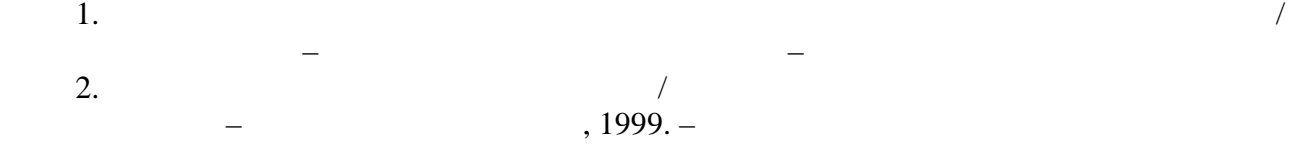

газовоздушного калорифера для задач автоматического управления.